## **Photoshop 2021 (Version 22.3) Download free Full Version [32|64bit] 2023**

Installing & Cracking Adobe Photoshop is relatively easy. First, you'll need to download a keygen and crack the software. You'll also need to find a crack for the version of Adobe Photoshop that you want to use. Next, you'll need to locate the crack for the software. Cracking Adobe Photoshop is not as straightforward as installing it. It requires a few steps to bypass the security measures that are in place. First, you must obtain a cracked version of the software from a trusted source. Once you have downloaded the cracked version, you need to disable all security measures, such as antivirus and firewall protection. After this, you must open the crack file and follow the instructions on how to patch the software. Once the patching process is complete, the software is cracked and ready to use.

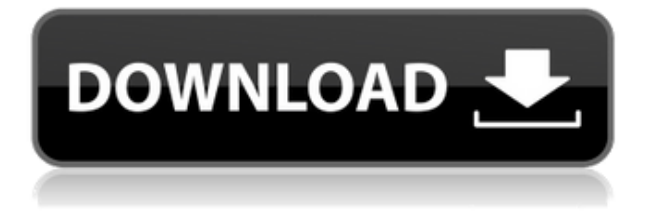

At last Photoshop CS5 also brought tons of performance improvements and great features. Also there are new features available in image adjustment panel and Bridge. Also In CS5 release about 300 new artboards were added for better result of designers. The user interface was improved. In CS5 the UI is on top of the layer for faster navigation. The layer order has been changed for easy navigation. So at the end, i would like to say that it is very important that you read all the prerelease technical information about the product you are considering buying. Understand whether these are problems that you want to solve for your customers or problems that you don't want your customers to have. You have to decide what your goal is, and then evaluate and optimize the product for that. If you understand the goals of the product and your audience, it makes it possible to offer solutions to both problems and you can set the course for a future that is successful for you and your company. So you might be able to find a few apps with scanning abilities, but none of these are really as legitimate as your scanner software. Once you've got a scan, you might end up spending a while trying to find a way to open it up in Photoshop and try to piece all of it together. Regardless of how great such software might seem, it's just not as user-friendly and much more powerful as dedicated software. For those of us searching for a high-end scanner that allows us to go from an unknown product to a build of the device in an instant, there are currently only two options: Canon and Epson. Often, the first version of the product that is actually usable simply fills a gap in the market that never existed or filled one that was never necessary in the first place. This version is rarely good enough to get us excited, and the upgraded versions often bring a bunch of new features that die quickly after being released.

## **Photoshop 2021 (Version 22.3) Download free With Full Keygen WIN & MAC {{ lAtest versIon }} 2023**

When you're choosing a program for editing or creating your images it's always a good idea to look at the number of features that are included and how easy it is to learn the software. As mentioned before, choosing between Photoshop and Lightroom (and the other programs that are mentioned) depends more on what you want to do than what is best. While we were eager to jump right into learning, it's probably a good idea to first take a course at your local photography or graphics school or work your way through the online tutorials. It can be difficult to learn about Adobe Photoshop if you're just starting out. It can be tough to name a single best Photoshop for beginners. However, if you're looking at the price, we'd suggest Photoshop or Lightroom. Photoshop is more than just a basic photo editor, and although Lightroom is a good CMS (content management system) for photographers, it doesn't offer the creative features that Photoshop does. The basic version of Photoshop is probably the best choice for Photoshop beginners because it's the cheapest. It delivers all the basic tools you need, and you can learn to use them quick. The basic program is great for beginners because it is also quite easy to learn. You can customize your color scheme easily and there are many templates and folders in the program. Lightroom is Adobe's excellent program for photographers to make their photos look great. It's a simple program and functions a lot like Photoshop in that you can use it to make adjustments and add effects, but it can be easier to simply create your edits in Lightroom and export them to Photoshop. 933d7f57e6

## **Download Photoshop 2021 (Version 22.3)Hack {{ last releAse }} 2023**

As mentioned earlier, layers in Photoshop represent the photo on the screen. Each layer can be active or inactive to toggle its visibility or visibility of the image you see on the canvas. To add a layer to your canvas, click once on the layer thumbnail at the top of the screen and drag the cursor to the lower-right corner of the canvas. Once the layer thumbnail is on the canvas, you can arrange it anywhere on the canvas by clicking and dragging it. You can add layers to group the layers and create as many layers as required. When you add the layer, it creates a new layer above all the previous layers. So, the final output will contain all the layers below the newly added layer. It's a good idea to create the layers with a hierarchy as it will help in organizing the layers. You can use AI-driven tools like Puppet Warp to simulate the perspective of a 3D design. As you drag in a new document, Photoshop will create a new layer for you and automate the process of painting in perspective.

Even more, you can use AI technology to analyze every aspect of your image to find the right corrections for each, from exposure, contrast and black and white.

You can access this magic in the built-in **AI workspace**! We'll then teach you how to work with Photoshop's powerful adjustment tools, including Levels, Curves, and Vibrance, as well as how to make your images look more colorful by using the Hue/Saturation tool to adjust the colors of your image. And after that, you'll learn how to enhance your images with a range of creative filters, including the Swing filter, Saturation filter, Ray-trace filter, and Dissolve filter.

prince meyson skin tone luts for light skin for photoshop free download can i download photoshop cs6 for free can i download photoshop cs2 for free download free luts for photoshop cs6 photoshop color luts free download skin tone luts for light skin (photoshop) free download wedding luts free download photoshop adobe photoshop luts free download free portrait luts for photoshop download dark skin tone luts for photoshop free download

Looking for more? Check out the full range of new features from Adobe Photoshop and Adobe Photoshop Elements, or head over to Envato Tuts+ for more design related content – such as this round up of the 50+ Best Photoshop Templates From Envato Elements! You can also learn how to create a sketch Photoshop effect, change eye color in Photoshop, remove a person from a photo, and more. Secure your workspace with your very own workspace voting panel to show your current selections, workspaces, and saved snapshots. Workspaces allow you to turn on and off switches to isolate certain Photoshop features or to dynamically switch back and forth between layers and workspaces. Save your work on the server for sharing with your team and for collaboration. Increase your productivity with powerful keyboard shortcuts, and preview your work wirelessly on any iPhone, iPad, Mac, or web browser. Make the best out of the RAW files from your new camera with Raw Lab's collection of powerful Adobe Camera Raw 5.5 plug-ins. While Adobe Camera Raw still lacks the editing functionality of Photoshop, you can use it to create the most accurate color and exposure balances and perform other advanced adjustments. With just a few mouse clicks, you can easily connect your favorite friends and family to share your new photos online. Send a beautiful jpeg print to a nearby printer, or create a breathtaking high-resolution output to your home or office

with the stunning new Print & Web features in Photoshop.

Because the more powerful and advanced the tool, the harder it is to learn. There are so many granular controls and options that it's hard to see the forest from the trees. Photoshop has evolved from one end of the design spectrum to the other, and too many of the features, tools, and functions have been added at the other end. Adobe's default user interface represents the very best and newest of the creative design world. Many of the new features will make it possible to create and manipulate more powerful and advanced design creations than ever before. You can even use native Flash to make professional-looking animated GIF images and play games. The sharpness of image is one of the most important factors for an image to look like it was shot in a studio or with professional equipment. It also helps the design in reaching the desired look and feel. Photoshop has several advanced tools to help you do this type of output. You'll find a number of tools that can help you to soothe, help, or reveal rough edges in your images, especially in the pieces that are not sharp. This 10-chapter guide will take you step-by-step through the process of creating a wide range of masterpieces from scratch. In Photoshop Elements 2023, you'll build images with unique effects, add text to photos, and improve the quality of your images using various tools. As a guide for new users of Photoshop Elements, you'll learn how to use of the path, gradient fill, realistic matte, and other methods to complete your design. Wire guides and Paintbrush tools make it easy to create curved line and text vector designs. When you're ready to produce your designs, you'll learn how to insert layers, use layers to create transparent designs, override colors in your images, create custom brushes, blend and merge multiple images together, create beautiful designs, and more.

[https://new.c.mi.com/my/post/475282/Jurnal\\_Suksesi\\_Tumbuhan\\_Pdf\\_12](https://new.c.mi.com/my/post/475282/Jurnal_Suksesi_Tumbuhan_Pdf_12) [https://new.c.mi.com/ng/post/79090/Hatim\\_All\\_Episode\\_Free\\_VERIFIED\\_Download\\_Torrent](https://new.c.mi.com/ng/post/79090/Hatim_All_Episode_Free_VERIFIED_Download_Torrent) [https://new.c.mi.com/my/post/475853/Vnc\\_E4\\_6\\_3\\_X86\\_X64\\_Win32\\_WORK\\_Keygen](https://new.c.mi.com/my/post/475853/Vnc_E4_6_3_X86_X64_Win32_WORK_Keygen) <https://techplanet.today/post/skydrift-gladiator-multiplayer-pack-download-work-crack> [https://new.c.mi.com/ng/post/77666/pthc\\_9yo\\_Pedo\\_Blow\\_Job23](https://new.c.mi.com/ng/post/77666/pthc_9yo_Pedo_Blow_Job23) <https://techplanet.today/post/2020-design-torrent-47> [https://new.c.mi.com/my/post/474680/Bobby\\_Solo\\_Discography\\_Torrent\\_EXCLUSIVE](https://new.c.mi.com/my/post/474680/Bobby_Solo_Discography_Torrent_EXCLUSIVE) <https://techplanet.today/post/download-windows-last-xp-v22-iso-exclusive> [https://new.c.mi.com/global/post/489741/HD\\_Online\\_Player\\_Villu\\_Tamil\\_Movie\\_Download\\_Dvdrip](https://new.c.mi.com/global/post/489741/HD_Online_Player_Villu_Tamil_Movie_Download_Dvdrip) [https://new.c.mi.com/global/post/489736/Emraan\\_Hashmi\\_All\\_Songs\\_List\\_Free\\_Download\\_BETTER](https://new.c.mi.com/global/post/489736/Emraan_Hashmi_All_Songs_List_Free_Download_BETTER) <https://techplanet.today/post/adobe-illustrator-cc-2020-2402373-crack-activation-mac-win-verified> [https://new.c.mi.com/my/post/477421/Jaane\\_Tu\\_Ya\\_Jaane\\_Na\\_720p\\_In\\_Download\\_CRACKED\\_Torr](https://new.c.mi.com/my/post/477421/Jaane_Tu_Ya_Jaane_Na_720p_In_Download_CRACKED_Torr) [https://new.c.mi.com/global/post/492772/Cube\\_Iq\\_4\\_0\\_Full\\_Crack\\_Softwareinstmank\\_\\_\\_TOP](https://new.c.mi.com/global/post/492772/Cube_Iq_4_0_Full_Crack_Softwareinstmank___TOP) https://new.c.mi.com/th/post/1441227/The Intern\_English\_2\_Hindi\_Dubbed\_Mp4\_Movie\_Downlo <https://techplanet.today/post/download-cryea-dll-for-crysis-3-top>

Both on Mac and Windows desktop, Photoshop has a set of amazing features. However, due to its complexity and power, it would take a lifetime to find out all the hidden features of this software. History It's been from Adobe Photoshop 7 to the latest v16. Many more live in a whole other world. The most noteworthy features of this version are as follows:

- Blend Images: All graphic designers use blend images to create amazing elements. Through this tool, you can blend two images in one image.
- Brush: With Photoshop brushes, you can add a much more realistic and realistic touch. This is a really cool feature that allows you to add creative and realistic effects to your images.
- Layout: If you want to add a background to your image, then you can easily add it using the help of Photoshop layout. This tool feature allows you to add an attractive layout to your images.
- Layers: Layers has a huge number of layers, and mostly used for creating stunning visual effects like printing, shading and tattoo.
- Magic Wand: The digital artist's tool, the magic wand can help you to find anything you want without any hassle. This feature can help you to find the exact objects and colors in an image and remove them.
- Plugins: Plugins can be used for creative as well as professional purposes. This tool can help you to add amazing effects to your images.
- Retouching: This feature is used for touchups to remove imperfections in an image.
- Spot Healing Brush: This tool allows an image to be quickly repaired or enhanced. Spot healing brush can cure all kinds of image imperfections such as spots, scratches, and blemishes. Also if you happen to be an amateur photographer this tool can help you fix shutter, lens or picture processing problems.
- Vignettes: With the help of vignetting, you can make your subject stand like a star. This feature can also be used for toning down blank areas in your images. Vignetting is available in any given version of Photoshop, its all about toning down the bright areas of an image.

<http://efekt-metal.pl/?p=1>

[https://torbayexperts.com/wp-content/uploads/2022/12/Photoshop\\_Design\\_Patterns\\_Free\\_Download\\_](https://torbayexperts.com/wp-content/uploads/2022/12/Photoshop_Design_Patterns_Free_Download_UPDATED.pdf) [UPDATED.pdf](https://torbayexperts.com/wp-content/uploads/2022/12/Photoshop_Design_Patterns_Free_Download_UPDATED.pdf)

[https://uglybear90.com/wp-content/uploads/2022/12/Photoshop\\_2020\\_version\\_21-2.pdf](https://uglybear90.com/wp-content/uploads/2022/12/Photoshop_2020_version_21-2.pdf) <https://mentorus.pl/how-to-download-free-version-of-photoshop-verified/>

[https://teenmemorywall.com/wp-content/uploads/2022/12/Adobe-Photoshop-Cs3-Software-Free-Dow](https://teenmemorywall.com/wp-content/uploads/2022/12/Adobe-Photoshop-Cs3-Software-Free-Download-32-Bit-HOT.pdf) [nload-32-Bit-HOT.pdf](https://teenmemorywall.com/wp-content/uploads/2022/12/Adobe-Photoshop-Cs3-Software-Free-Download-32-Bit-HOT.pdf)

<https://biancaitalia.it/2022/12/25/download-shapes-for-photoshop-new/>

[https://uglybear90.com/wp-content/uploads/2022/12/Photoshop\\_2021\\_Version\\_223-1.pdf](https://uglybear90.com/wp-content/uploads/2022/12/Photoshop_2021_Version_223-1.pdf) [https://www.sudansupermarket.com/wp-content/uploads/2022/12/Photoshop\\_CC\\_2018\\_version\\_19.p](https://www.sudansupermarket.com/wp-content/uploads/2022/12/Photoshop_CC_2018_version_19.pdf) [df](https://www.sudansupermarket.com/wp-content/uploads/2022/12/Photoshop_CC_2018_version_19.pdf)

[https://spaziofeste.it/wp-content/uploads/Photoshop-2022-Version-2341-Download-free-With-Product-](https://spaziofeste.it/wp-content/uploads/Photoshop-2022-Version-2341-Download-free-With-Product-Key-3264bit-finaL-version-2023.pdf)[Key-3264bit-finaL-version-2023.pdf](https://spaziofeste.it/wp-content/uploads/Photoshop-2022-Version-2341-Download-free-With-Product-Key-3264bit-finaL-version-2023.pdf)

[https://blessedtimony.com/wp-content/uploads/2022/12/Download\\_Photoshop\\_Icon\\_Shapes\\_TOP.pdf](https://blessedtimony.com/wp-content/uploads/2022/12/Download_Photoshop_Icon_Shapes_TOP.pdf)

Different editing modes (Layers, Levels, Curves, Resize, and Rotate) all have their own stroke of magic, which you can achieve with ease by combining them with the key new details in the tool set. With the new performance improvements, you can get crucial edits done faster, while your pet project is still smoothly executing. The new tools give you additional options for fun and expressive workflows, as well as fine tuning your touches with more precise details. While editing, you can also control the speed of your edits with more intelligent automation features and you can use the new gestures for better yet more intuitive motion. You can save your workflow in the background with even faster multi editing options. It's easy to adjust the settings of your project now with more precise details, including dials, sliders, and much more. Sublime Text is a free, open-source software application for displaying text-based user interface from programmer and journalist Rod Cairns. Released on August 2, 2006, it was first written for programmers and now has a strong visual appearance that makes it more approachable for designers. Adobe Flex is an application framework for building solutions that combine rich, interactive user interfaces and user experiences. Programs built with the framework are called Flex applications. Adobe Premiere Pro is an advanced video editing program intended for various video editing tasks performed by professional video editors. It was a professional video editing and compositing editor. The version 7 shipped earlier this year and

is available for Mac OS X only.